## **W** VULCAN Finanse VULCAN

## Tworzenie Dokumentu PK na podstawie Zestawienia sald i obrotów

## Zagadnienia omawiane w poradzie

Jak poprawnie wygenerować dokument PK na podstawie Zestawienia sald i obrotów

## **Tworzenie dokumentu PK na podstawie Zestawienia sald i obrotów**

1. Przygotowujemy zestawienie wg poniższych kroków z grupowaniem na jednostkę i dziennik\*, w zależności od potrzeb ograniczamy dane.

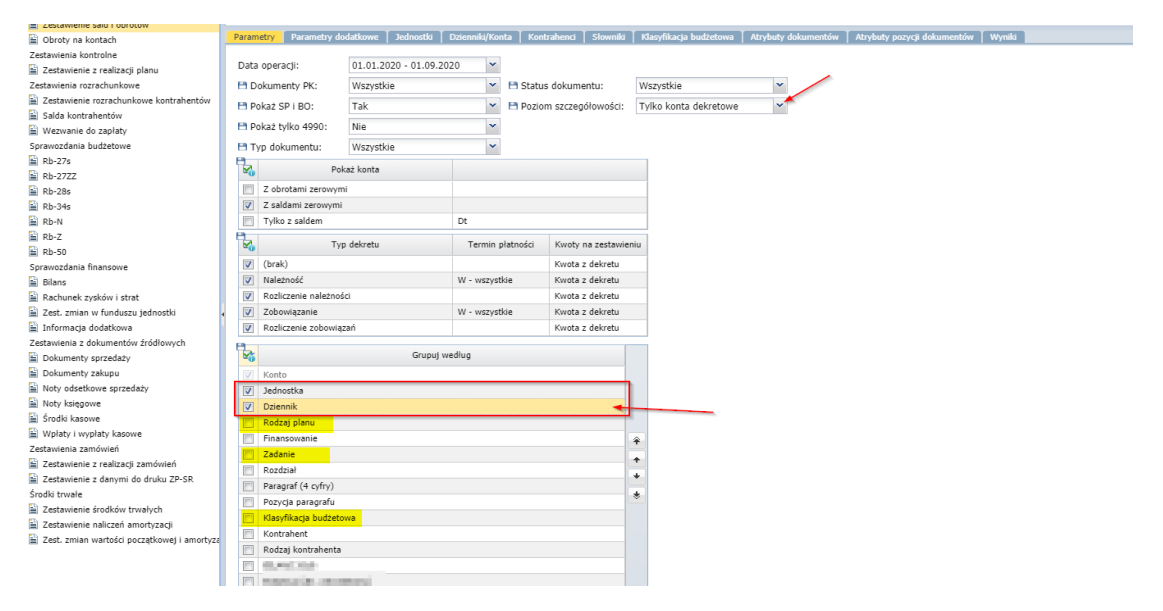

2. Klikamy na zakładkę **Wyniki**. Przejście na tę zakładkę spowoduje przygotowanie i zaprezentowanie przez program gotowego zestawienia. Klikamy **Utwórz PK.**

| 面面<br>00                                                                    | T.<br><b>SP</b>                         |                                          | ಕ                                                                         |                   |                                                                                                    |           |                  |                  |                       |                       |               |                       | <b>D</b> Wylogui sk<br><b>O</b> Start |
|-----------------------------------------------------------------------------|-----------------------------------------|------------------------------------------|---------------------------------------------------------------------------|-------------------|----------------------------------------------------------------------------------------------------|-----------|------------------|------------------|-----------------------|-----------------------|---------------|-----------------------|---------------------------------------|
| Zestawienia                                                                 | Kontrola danych<br>Eksport<br>przelewów | <b>Historia eksportu</b><br>wykonań i Rb | <b>Jednolity plik</b><br>Historia eksportu<br>sprawozdań fin.<br>kontrolm | Import listy plac |                                                                                                    |           |                  |                  |                       |                       |               |                       |                                       |
| <b>BRETZ</b> Zestawienia księgowe                                           |                                         | Historia:                                | $\times$ $\times$ Ulubione:                                               |                   | v × A 8                                                                                                    |           |                  |                  |                       |                       |               |                       | <b>FB</b> . Wydruk                    |
|                                                                             | [a] Zestawienie sald i obrotów          |                                          |                                                                           |                   | Parametry T Parametry dodatkowe T Jednostki T Dzienniki/Konta T Kontrahenci T Słowniki T Klasyfikacja budżetowa T Atrybuty dokumentów T Atrybuty pozycji dokumentów T |           |                  |                  |                       |                       |               |                       |                                       |
|                                                                             | bil Ohroty na kontach                   |                                          |                                                                           |                   |                                                                                                    |           |                  |                  | Wyniki                |                       |               |                       |                                       |
| 2 2estavienia kontrolne                                                     |                                         | Weisz, by wyszukać                       | <b>Utwerz PK</b>                                                          |                   |                                                                                                    |           |                  |                  |                       |                       |               |                       | <b>PR</b> Wydruk tabeli               |
| in Zestawienie z realizacji planu                                           |                                         |                                          |                                                                           |                   |                                                                                                    |           |                  |                  |                       |                       |               |                       |                                       |
|                                                                             | S Zestavienia rozrachunkowe             | Konto                                    | Jednostka                                                                 | Dziennik          | Bilans Dt                                                                                                    | Bilans Ct | Obroty okresu Dt | Obroty okresu Ct | Obroty narastajaco Dt | Obroty narastajaco Ct | Saldo końcowe | Suma said analityk Dt | Suma said analityk Ct                 |
| 2 Zestavienie rozrachunkowe kontrabentów<br>Salda kontrahentów              |                                         | 011-00                                   |                                                                           |                   | 202 000.00                                                                                                    | 0.00      | 0.00             | 0.00             | 202 000,00            | 0.00                  | 202 000.00    | 202 000.00            | 0.00                                  |
|                                                                             |                                         | $011 - 00$                               | <b>INF</b>                                                                |                   | 202 000.00                                                                                                    | 0.00      | 0,00             | 0.00             | 202 000.00            | 0.00                  | 202 000.00    | 202 000.00            | 0,00                                  |
| Wezwanie do zapłaty<br>G Ca Sprawozdania budżetowe<br>$\overline{h}$ Rb-27s |                                         | 48 011-00                                | <b>VW</b>                                                                 | Buddet            | 202 000.00                                                                                                    | 0.00      | 0.00             | 0.00             | 202 000.00            | 0.00                  | 202 000:00    | 202 000.00            | 0.00                                  |
|                                                                             |                                         | 011-01                                   |                                                                           |                   | 1 250 000.00                                                                                                    | 0.00      | 0,00             | 0.00             | 1 250 000.00          | 0.00                  | 1 250 000.00  | 1 250 000.00          | 0,00                                  |
|                                                                             |                                         | $011 - 01$                               | m                                                                         |                   | 1 250 000.00                                                                                                    | 0.00      | 0.00             | 0.00             | 1 250 000.00          | 0.00                  | 1 250 000.00  | 1 250 000.00          | 0,00                                  |
| E Rb-2722<br>El Rb-28s                                                      |                                         | $\sqrt{2}$ 011-01                        | ppm                                                                       | Budżet            | 1 250 000,00                                                                                                    | 0.00      | 0,00             | 0,00             | 1 250 000.00          | 0.00                  | 1 250 000.00  | 1 250 000.00          | 0.00                                  |
| El Rb-34s                                                                   |                                         | $011 - 02$                               |                                                                           |                   | 100 000.00                                                                                                    | 0.00      | 0.00             | 0.00             | 100 000.00            | 0.00                  | 100 000.00    | 100 000.00            | 0,00                                  |
| E Rb-N                                                                      |                                         | 011-02                                   | <b>WW</b>                                                                 |                   | 100 000,00                                                                                                    | 0.00      | 0,00             | 0.00             | 100 000,00            | 0.00                  | 100 000.00    | 100 000,00            | 0,00                                  |
| E Rb-Z                                                                      |                                         | $\sqrt{6}$ 011-02                        | m                                                                         | Budzet            | 100 000.00                                                                                                    | 0.00      | 0.00             | 0.00             | 100 000.00            | 0.00                  | 100 000.00    | 100 000.00            | 0.00                                  |
| E Pb-50                                                                     |                                         | 011-03                                   |                                                                           |                   | 50 000.00                                                                                                    | 0.00      | 0,00             | 0.00             | 50 000,00             | 0.00                  | 50 000.00     | 50 000,00             | 0,00                                  |
|                                                                             |                                         | $011 - 03$                               | <b>COL</b>                                                                |                   | 50 000.00                                                                                                    | 0.00      | 0.00             | 0.00             | 50 000.00             | 0.00                  | 50 000.00     | 50 000.00             | 0,00                                  |
| Sprawozdania finansowe<br>Eil Blans                                         |                                         | $\sqrt{2}$ 011-03                        | <b>UNIT</b>                                                               | Budžet            | 50 000.00                                                                                                    | 0.00      | 0,00             | 0.00             | 50 000.00             | 0.00                  | 50 000.00     | 50 000.00             | 0.00                                  |
|                                                                             | <b>E</b> Rachunek zysków i strat        | $011 - 04$                               |                                                                           |                   | 10 000.00                                                                                                    | 0.00      | 0.00             | 0.00             | 10 000.00             | 0.00                  | 10 000.00     | 10 000.00             | 0.00                                  |
| al Zest, zmian w funduszu jednostki                                         |                                         | $011 - 04$                               | ille.                                                                     |                   | 10 000,00                                                                                                    | 0.00      | 0.00             | 0.00             | 10 000,00             | 0.00                  | 10 000.00     | 10 000.00             | 0.00                                  |
|                                                                             | iii Informacia dodatkowa                | 41 011-04                                | 56                                                                        | Budzet            | 10 000.00                                                                                                    | 0.00      | 0.00             | 0.00             | 10 000.00             | 0.00                  | 10 000.00     | 10 000.00             | 0.00                                  |
| REB Zestawienia z dokumentów źródłowych<br>al Dokumenty sprzedaży           |                                         | $011 - 05$                               |                                                                           |                   | 10 000,00                                                                                                    | 0.00      | 0.00             | 0.00             | 10 000,00             | 0.00                  | 10 000.00     | 10 000.00             | 0,00                                  |
|                                                                             |                                         | 011-05                                   | <b>DOT</b>                                                                |                   | 10 000.00                                                                                                    | 0.00      | 0.00             | 0.00             | 10 000.00             | 0.00                  | 10 000.00     | 10 000.00             | 0.00                                  |
|                                                                             | Dokumenty zakupu                        | 48 011-05                                | <b>WW</b>                                                                 | Budzet            | 10 000.00                                                                                                    | 0.00      | 0.00             | 0.00             | 10 000,00             | 0.00                  | 10 000.00     | 10 000.00             | 0.00                                  |
|                                                                             | Noty odsetkowe sprzedaży                | 013                                      |                                                                           |                   | 100 000.00                                                                                                    | 0.00      | 0.00             | 0.00             | 100 000.00            | 0.00                  | 100 000.00    | 100 000.00            | 0.00                                  |
| <b>E</b> Noty księgowe                                                      |                                         | 013                                      | m.                                                                        |                   | 100 000,00                                                                                                    | 0.00      | 0.00             | 0.00             | 100 000,00            | 0.00                  | 100 000.00    | 100 000.00            | 0.00                                  |
| Srodki kasowe                                                               |                                         | $\sqrt{2}$ 013                           | <b>ISP</b>                                                                | Budžet            | 100 000.00                                                                                                    | 0.00      | 0.00             | 0.00             | 100 000.00            | 0.00                  | 100 000.00    | 100 000.00            | 0.00                                  |
|                                                                             | Wolaty i wypłaty kasowe                 | 014                                      |                                                                           |                   | 5 000.00                                                                                                    | 0.00      | 0.00             | 0.00             | 5 000,00              | 0.00                  | 5 000.00      | 5 000.00              | 0.00                                  |
| G C Zestawienia zamówień                                                    |                                         |                                          |                                                                           |                   |                                                                                                    |           |                  | 0.00             |                       |                       |               |                       |                                       |
|                                                                             |                                         | 014                                      | <b>WAT</b>                                                                |                   | 5 000.00                                                                                                    | 0.00      | 0.00             |                  | 5 000.00              | 0.00                  | 5 000.00      | 5 000.00              | 0.00                                  |

*\*Uwaga: Jeśli na dokumencie PK ma pojawić się klasyfikacja budżetowa należy dodatkowo wybrać Grupuj wg Rodzaj Planu/Klasyfikacja Budżetowa/Zadanie*

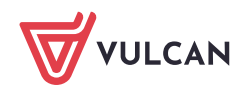

3. Wybieramy dziennik i datę operacji.

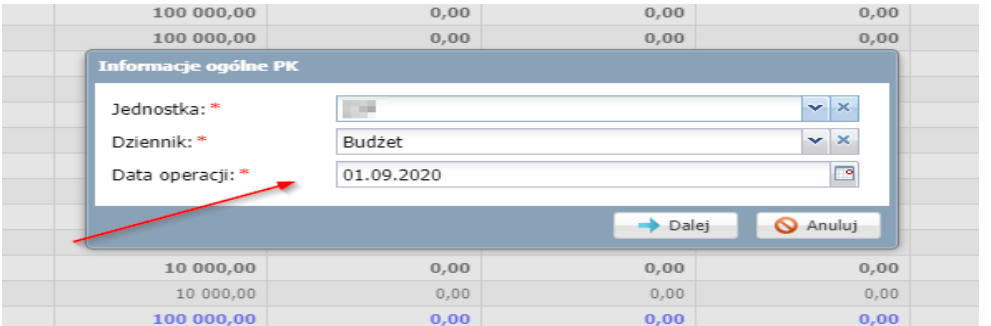

- 4. Kliknąć przycisk **Dalej.**
- 5. Uzupełnić pola w oknie **Wybór kont i parametrów** [wskazać **konto** oraz wybrać jedną z opcji w polu **Kwota].**
- 6. Kliknąć przycisk **Dalej.**
- 7. Ustalić parametry tworzenia dekretów.
- 8. Kliknąć przycisk **Przejdź do PK**. Pojawi się standardowe okno dodawania dokumentów PK, z wstępnie uzupełnionymi danymi nowego dokumentu PK i jego dekretów.

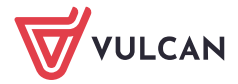